## $<<$ Linux $>>$

 $<<$ Linux  $>>$ 

- 13 ISBN 9787111298076
- 10 ISBN 7111298071

出版时间:2010-5

作者:彭英慧//刘建卿//梁仲杰

页数:287

PDF

更多资源请访问:http://www.tushu007.com

 $<<$ Linux $>>$ 

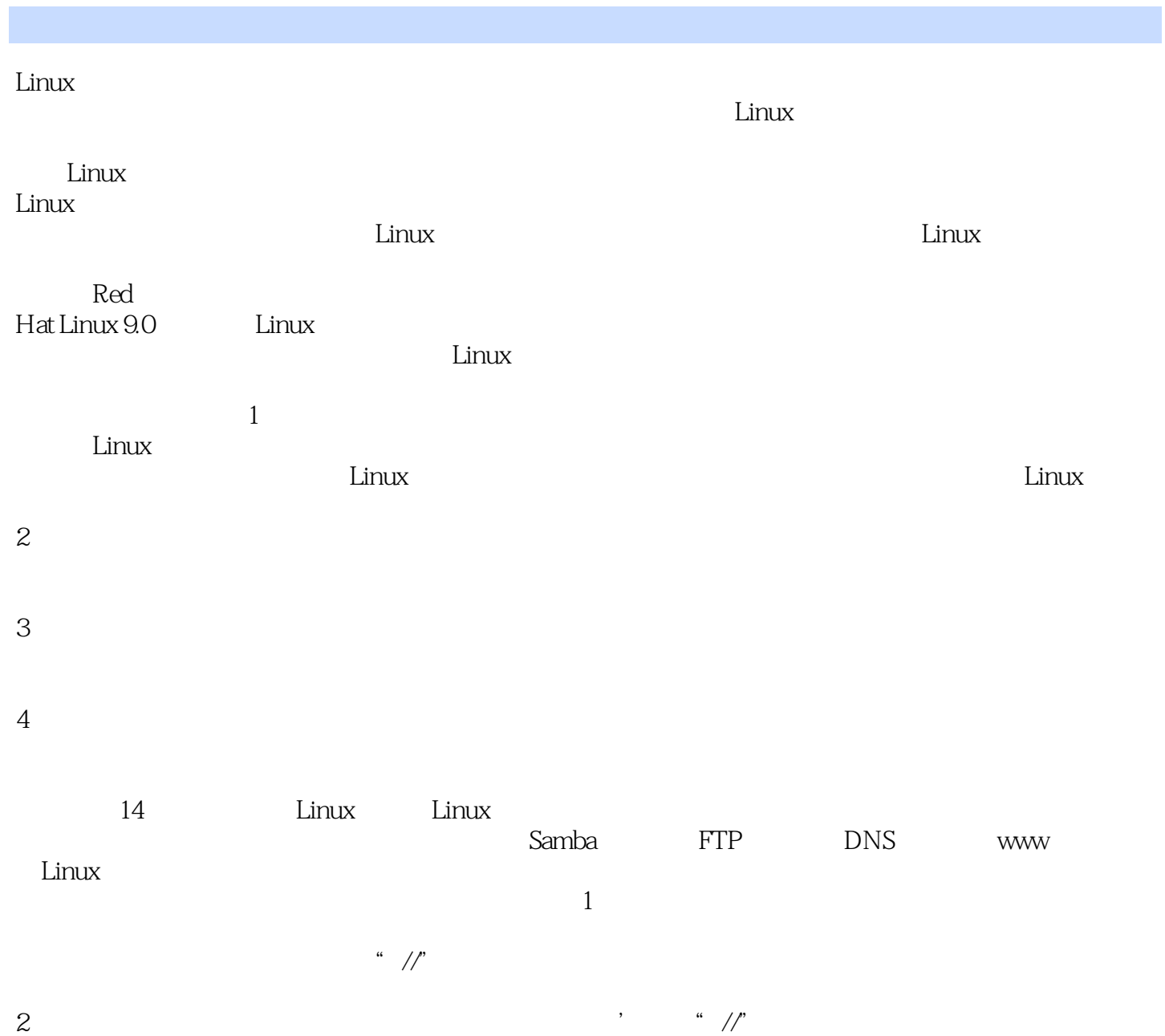

3)对于特别需要读者注意的地方,文中有"提示"来说明。

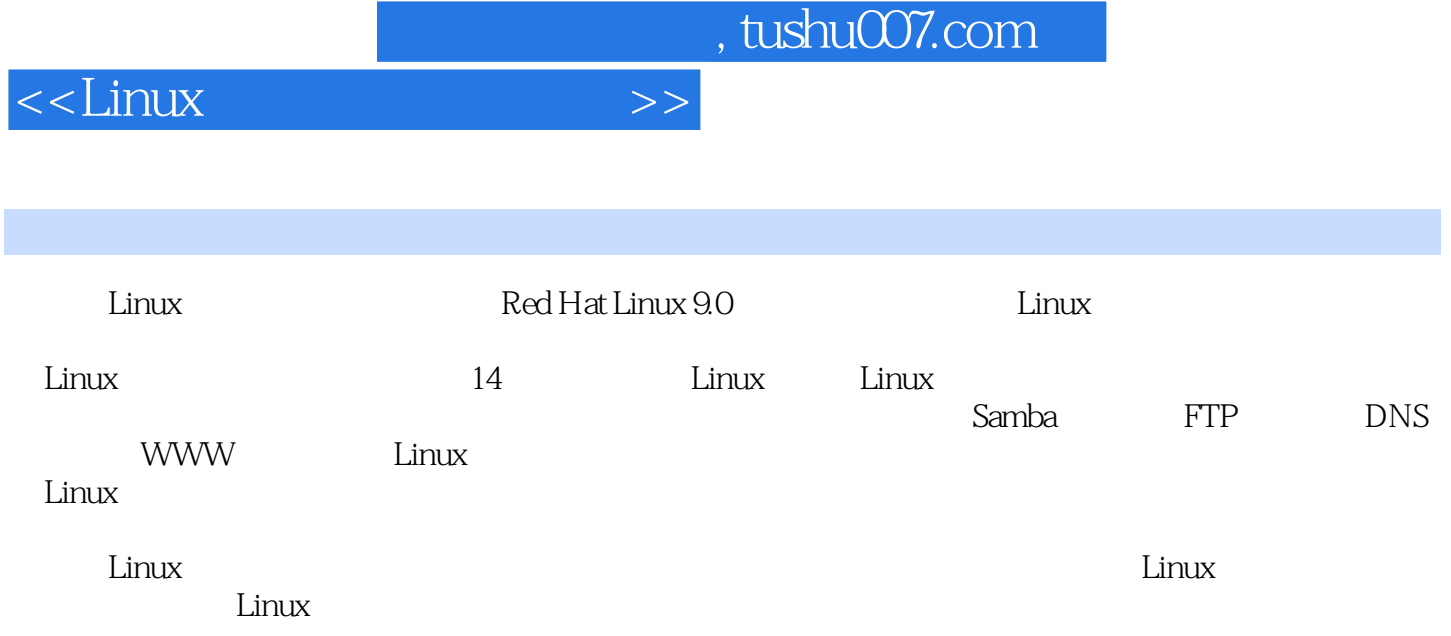

### and , tushu007.com

1 Linux 1 1.1 Linux 1 1.2 Linux 1 1.3 Linux Windows 3 1.4 Linux 4 1.4.1 Linux 4 1.4.2 4 1.5 Linux 5 1.6 Linux 6 1.7 Linux 7 1.8 Linux的组成部分 8 1.9 Linux的基本管理 9 1.10 课后习题 11 第2章 Linux系统安装 13 2.1 Red Hat Linux 9.0 13 2.2 13 13 13 13 13 13 14 2.2.3 14 2.3 Linux 15 2.4 WMware Linux 24 2.5 Linux 29 2.6 Linux 31 2.7 32 3 34 3.1 Linux 34 3.1.1 Linux 34 3.1.2 Linux 34 3.1.3 Linux  $3632 \quad 1 \quad 37321 \quad 38322 \quad 39323$ 43 3.3 2.3 44 3.31 44 3.3.2 47 3.3.3 48 3.4 49 3.5 51 3.6 51 3.7 53 3.8  $53 \t 4 \t 5541$   $vi \t 5541.1 \t 5541.2 \t 56$ 41.3 56 4.2 vi 56 4.2.1 56 4.2.2 57 4.3 vi 57 4.4 vi 58 4.4.1 58 4.4.2 63 4.4.3 64 4.5  $6546$   $6847$   $7048$   $70$  5  $7151$ 1 71 5.1.1 71 5.1.2 75 5.1.3 77 5.1.4 78 5.2 2: 785.2.1 795.2.2 81 5.2.3 82 5.2.4 83 5.2.5 / 83 5.2.6 84 5.3 Red Hat 84 5.3.1 Red Hat 84 5.3.2 85 5.3.3 86 5.3.4 88 5.3.5  $89\,54$  3  $90\,541$   $90\,542$   $91\,55$   $94$ 5.6 课后习题 94 第6章 软件包的管理 96 6.1 案例1:RPM软件包的管理 96 6.1.1 管理RPM包的shell命令 96 6.1.2 桌面环境安装RPM包 100 6.2 案例2:tar包管理 101 6.2.1 tar包管理的shell命令 101 6.2.2 桌面环境下tar 104 6.3 3 Linux 106 6.3.1 gzip 107 6.3.2 zip/unzip 110 6.3.3 bzip2 113 6.4 114 6.5 114 7 116 7.1 116 7.1.1 116 7.1.2 116 7.1.3 117 7.1.4 Linux 1177.2 1 1187.2.1 1197.2.2 shell 119 7.2.3 125 7.3 2 127 7.3.1 at 127 7.3.2 batch 129 7.3.3 cron 129 7.4 131 7.5 131 8 133 8.1 shell 133 8.2 1 Linux 134 8.2.1 fdisk 134 8.2.2 140 8.3 2 143 8.3.1 143 8.3.2 144 8.3.3 144 8.4 148 8.5 149 9 150 9.1 Linux 150 9.1.1 TCP/IP 150 9.1.2 151 9.1.3 Linux 152 9.2 TCP/IP 153 9.2.1 Linux 153 9.2.2 Linux 153 9.2.3 157 9.3 157 9.3 164 9.4 168 9.5 168 10 Samba 170 10.1 Samba 170 10.1.1 Samba 170 10.1.2 Samba 171 10.2 案例:Samba服务器的安装和配置 171 10.2.1 Samba服务器的安装 171 10.2.2 Samba服务器的配置 172 10.2.3 Samba shell 177 10.2.4 Windows Linux 181 10.2.5 Linux 问Windows共享 187 10.3 在System Services中启动和关闭Samba服务 188 10.4 上机实训 190 10.5 课后习题 190 11 FTP 192 11.1 FTP 192 11.2 vsftpd 193 11.2.1 vsftpd 193 11.2.2 vsftpd 195 11.2.3 FTP 198 11.3 vsftpd 199 11.3.1 FTP 199 11.3.2 vsftpd.conf 201 11.4 vsftpd 208 11.5 210 11.6 210 12 DNS 212 12.1 212 12.2 DNS 213 12.3 DNS 214 12.3.1 DNS 214 12.3.2 DNS 218 12.4 224 12.4.1 Windows 224 12.4.2 Linux 225 12.5 226 12.6 226 13 WWW 228 13.1 Web 228 13.2 1 Apache 230 13.2.1 Apache 230 13.2.2 Apache 233 13.2.3 Apache 233 13.2.4 245 13.3 2 Apache 247 13.3.1 247 13.3.2 253 13.4 HTTP Apache 255 13.4.1 HTTP 255 13.4.2

 $<<$ Linux

 $<<$ Linux $>>$ 

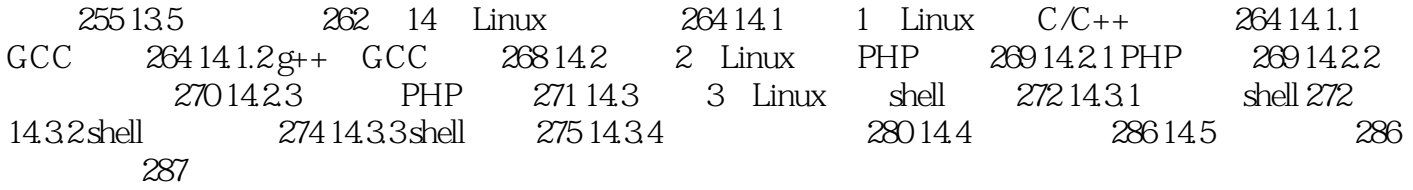

# $<<$ Linux $>>$

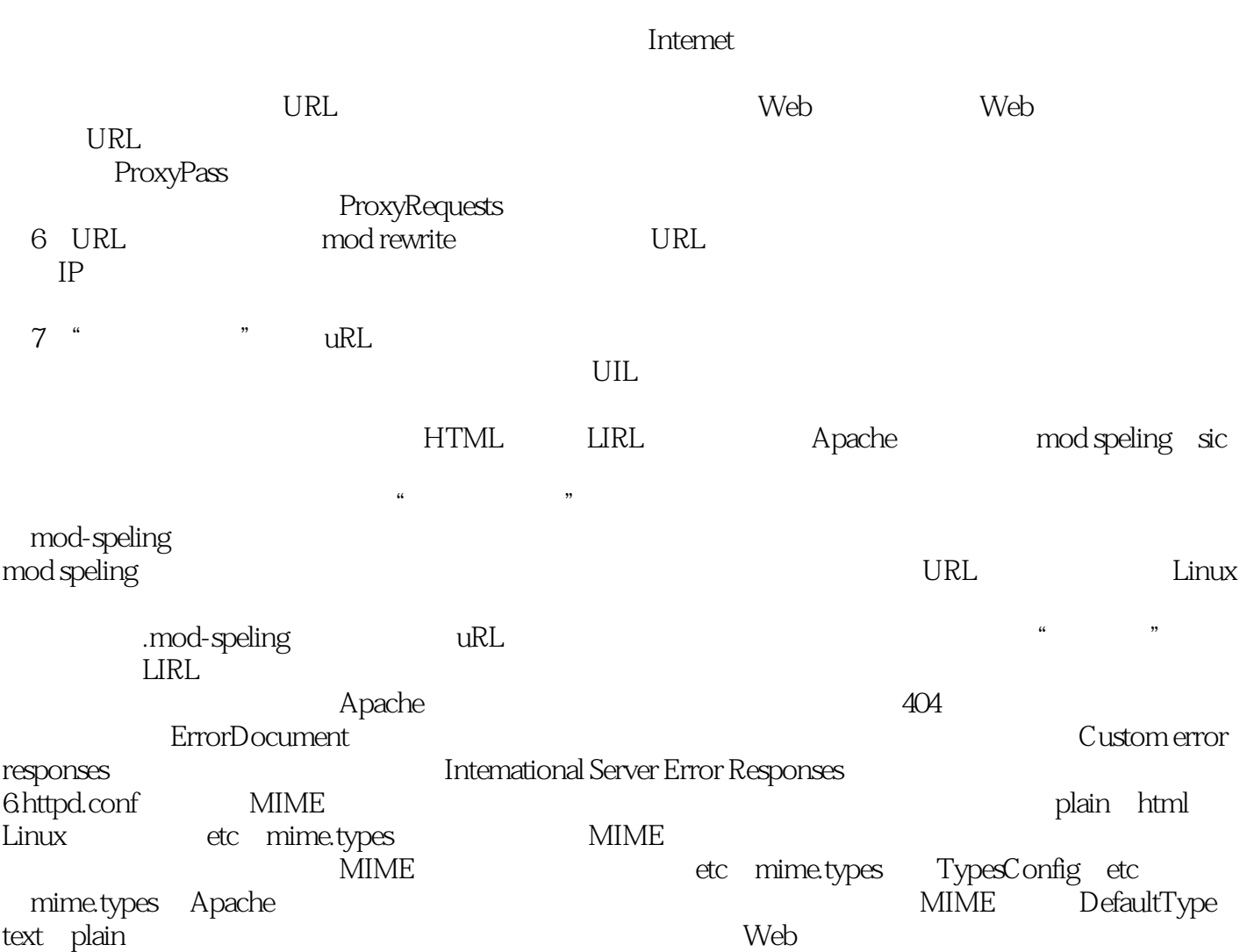

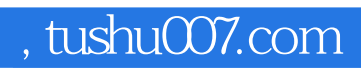

 $\le$  - Linux  $\ge$ 

Linux

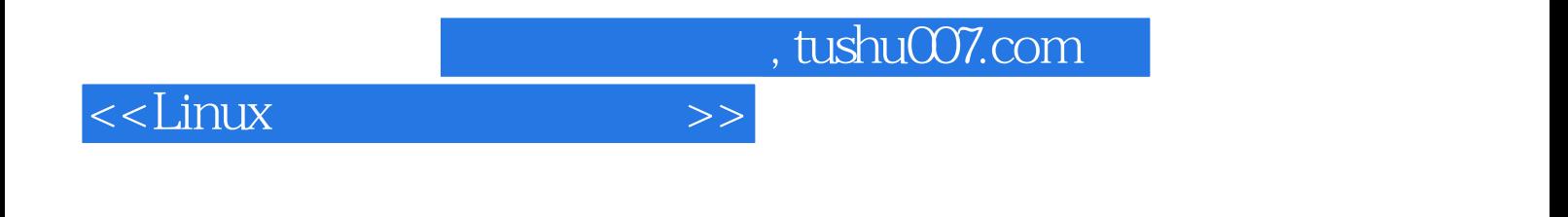

本站所提供下载的PDF图书仅提供预览和简介,请支持正版图书。

更多资源请访问:http://www.tushu007.com